## hmm sustainability2

June 13, 2021

[13]: **import numpy as np import tensorflow as tf import tensorflow\_probability as tfp import matplotlib.pyplot as plt from google.colab import** files

## **0.1 government approach (policy) to restrictions - mild, strong**

**0.2 restrictions - without, moderate, maximum (lockdown)**

```
[2]: tfd = tfp.distributions
    initial_distribution = tfd.Categorical([0.0, 0.5, 0.5])
    transition_distributions = [tfd.Categorical(probs=[[0.5, 0.5, 0.0], # mild
                                                        [0.2, 0.6, 0.2],
                                                        [0.2, 0.7, 0.1]],
                                tfd.Categorical(probs=[[0.0, 0.4, 0.6], # strong
                                                        [0.1, 0.2, 0.7],
                                                        [0.0, 0.2, 0.8]]stable_trend_mean = 10076.9
    fall_rate = np.array([0, 0.085, 0.17])loc_value = (stable_trend_mean - stable_trend_mean * fall_rate).astype(np.
     ,→float32)
    scale_value = (0.05 * loc_value).astype(np.float32)
    observation_distribution = tfd.Normal(loc=loc_value, scale=scale_value)
    num\_periods = 7values mean = []values_std = []for transition_distribution in transition_distributions:
      model = tfd.HiddenMarkovModel(initial_distribution=initial_distribution,
                                   transition_distribution=transition_distribution,
                                   observation_distribution=observation_distribution,
                                   num_steps=num_periods)
```

```
values_mean.append(model.mean())
values_std.append(model.stddev())
```
- [15]: | np.array(values\_mean) *#np.savetxt("values\_mean.csv", np.array(values\_mean), delimiter=",") #files.download("values\_mean.csv")*
- $[15]$ : array( $[9091.064$ , 9352.881, 9345.772, 9352.206, 9353.279, 9353.6875, 9353.803 ], [9091.064 , 8640.719 , 8583.94 , 8574.933 , 8573.797 , 8573.616 , 8573.594 ]], dtype=float32)
- [17]: np.array(values\_std) *#np.savetxt("values\_std.csv", np.array(values\_std), delimiter=",") #files.download("values\_std.csv")*
- $[17]$ : array( $[801.9826$ , 695.8299, 712.85803, 711.47595, 711.69916, 711.70087, 711.7079 ], [801.9826 , 635.6017 , 600.7586 , 592.4247 , 591.6242 , 591.45435, 591.4383 ]], dtype=float32)
- $[9]:$  print(np.array(values mean[0][0:4]).mean()) print(np.array(values\_mean[1][0:4]).mean())

```
9285.481
8722.664
```

```
[33]: \text{fig, ax = plt.subplots}\left(\text{figsize}=(4,4)\right)plt.plot(range(1,8), values_mean[0], color='green')
      plt.plot(range(1,8), values_mean[1], color='blue')
      plt.fill between(range(1,8), values mean[0]+values std[0],
       ,→values_mean[0]-values_std[0], facecolor='green', alpha=0.2)
      plt.fill_between(range(1,8), values_mean[1]+values_std[1],\Box,→values_mean[1]-values_std[1], facecolor='blue', alpha=0.2)
      plt.plot(range(1,5), [10425]*4, color='red', linestyle='--')
      plt.plot(range(4,8), [10842]*4, color='red, linestyle='--')
      ax.set_ylim([7500, 11500])
      ax.grid()
      #plt.savefig("abc.png")
      #files.download("abc.png")
```

```
<IPython.core.display.Javascript object>
<IPython.core.display.Javascript object>
```
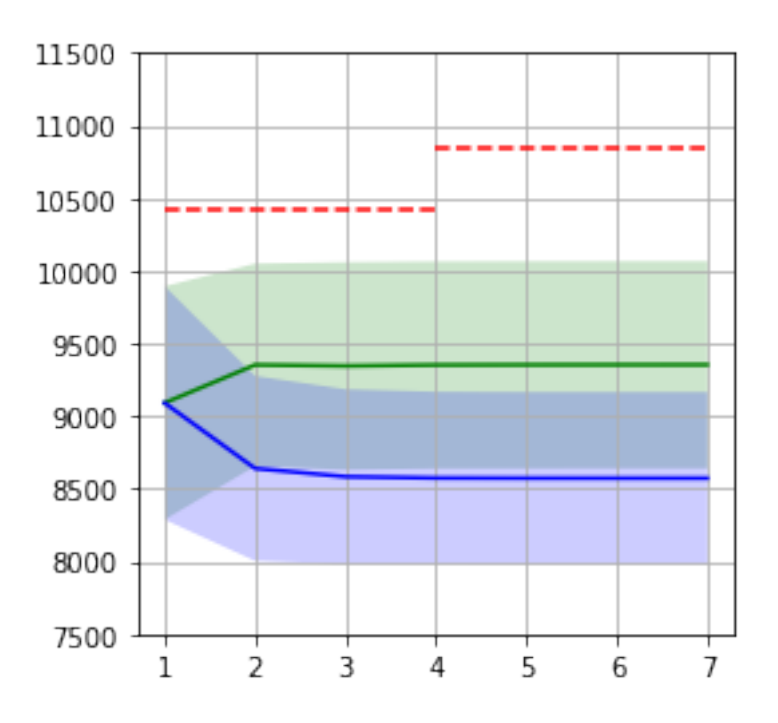